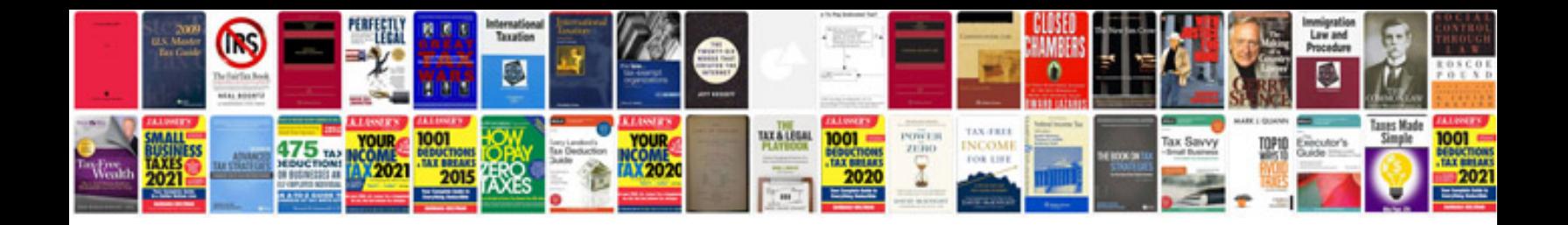

**Clinical electrocardiography a simplified approach free download**

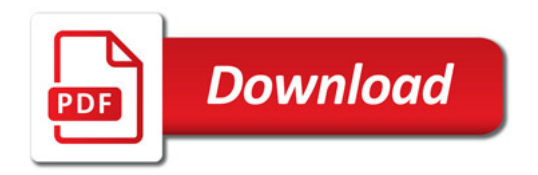

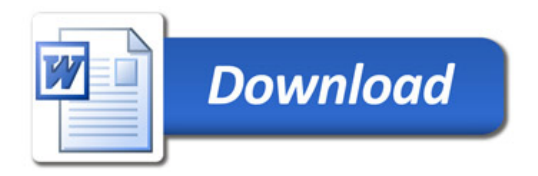